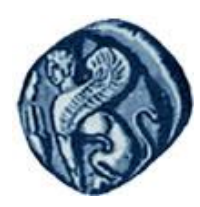

**Πανεπιςτήμιο Αιγαίου**

#### **Εξαιρζςεισ (Exceptions)** Εργίνα Καβαλλιεράτου (kavallieratou@aegean.gr) Μεθοδολογίες και Γλώσσες Προγραμματισμού Ι

Μόνιμη Επίκουρος Καθηγήτρια

Τμήμα Μηχανικών Πληροφοριακών & Επικοινωνιακών Συστημάτων

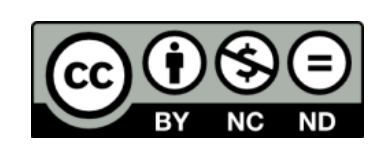

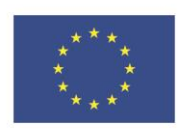

Ευρωπαϊκή Ένωση

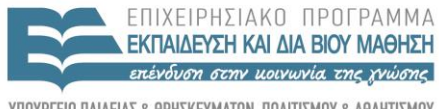

 $F|\Lambda|$ 

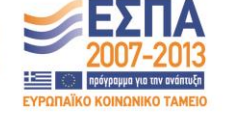

παϊκό Κοινωνικό Ταμείο Με τη συνγρηματοδότηση της Ελλάδας και της Ευρωπαϊκής Ένωσης

## Άδειες Χρήσης

- Το παρόν εκπαιδευτικό υλικό υπόκειται σε άδειες χρήσης Creative Commons.
- Για εκπαιδευτικό υλικό, όπως εικόνες, που υπόκειται σε άλλου τύπου άδειας χρήσης, η άδεια χρήσης αναφέρεται ρητώς.

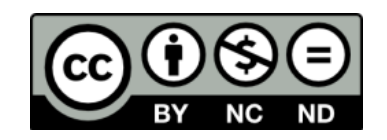

## Χρηματοδότηση

- Το παρόν εκπαιδευτικό υλικό έχει αναπτυχθεί στα πλαίσια του εκπαιδευτικού έργου του διδάσκοντα.
- Το ζργο «**Ανοικτά Ακαδημαϊκά Μαθήματα ςτο Πανεπιςτήμιο Αιγαίου**» έχει χρηματοδοτήσει μόνο τη αναδιαμόρφωση του εκπαιδευτικού υλικού.
- Το έργο υλοποιείται στο πλαίσιο του Επιχειρησιακού Προγράμματος «Εκπαίδευση και Δια Βίου Μάθηση» και ςυγχρηματοδοτείται από την Ευρωπαϊκή Ζνωςη (Ευρωπαϊκό Κοινωνικό Ταμείο) και από εθνικούς πόρους.

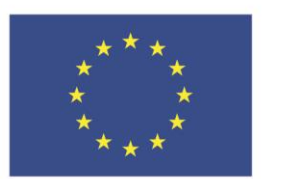

Ευρωπαϊκή Ένωση Ευρωπαϊκό Κοινωνικό Ταμείο

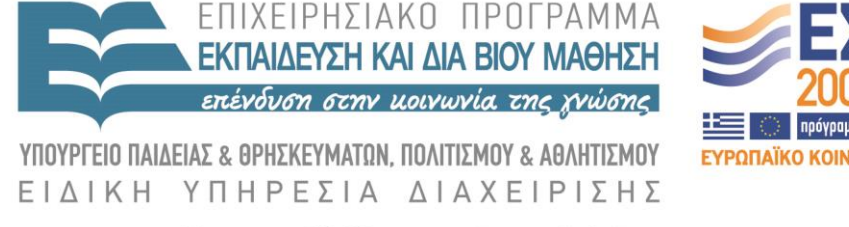

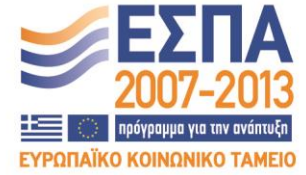

Με τη συγχρηματοδότηση της Ελλάδας και της Ευρωπαϊκής Ένωσης

## Λάθη

- Δεν μπορείτε να προβλέψετε όλες τις εξαιρετικές περιστάσεις, λάθη.
- Μπορείτε μόνο να προετοιμαστείτε.
- Οι επιλογές σας περιορίζονται σε:
	- συντριβή του προγράμματος (crash)
	- ενημέρωση του χρήστη και έξοδος με χάρη.
	- ενημέρωση του χρήστη και να προσπαθήσει να ανακτήσει και να συνεχίσει.
	- λήψη διορθωτικών μέτρων και χωρίς να διαταραχθεί ο χρήστης.
- Η C ++ παρέχει ολοκληρωμένη μέθοδο για την αντιμετώπιση ασυνήθιστων συνθηκών που προκύπτουν κατά την εκτέλεση ενός προγράμματος.

#### Code rot

- Ο όρος Σήψη κώδικα, χρησιμοποιείται για να εξηγήσει πώς bug-free κώδικας ξαφνικά γίνεται αναξιόπιστος.
- Τα προγράμματα είναι εξαιρετικά πολύπλοκα, και σφάλματα και λάθη μπορούν να κρυφτούν για πολύ.
- Προστατέψτε τον εαυτό σας με το γράψιμο κώδικα εύκολο στη συντήρηση.
- Αυτό σημαίνει ότι ο κωδικός σας θα πρέπει να σχολιαστεί ακόμα και αν δεν περιμένουμε κανέναν άλλο ποτέ να το δει.
- Έξι μήνες μετά, τον κωδικό σας θα το διαβάζετε με τα μάτια ενός ξένου.

#### Exceptions

Οι εξαιρέσεις είναι σφάλματα τα οποία μπορούν να παρουσιαστούν κατά το χρόνο εκτέλεσης (run time) ενός προγράμματος. Τα σφάλματα αυτά αφορούν σε καταστάσεις τις οποίες δεν μπορεί δεν μπορεί να χειριστεί το πρόγραμμα μας και συνήθως ανήκουν στις κατηγορίες:

- Διαίρεση με το μηδέν
- Εξάντληση της ελεύθερης μνήμης στο σύστημα
- Προβλήματα στο άνοιγμα, στην εγγραφή ή στην ανάγνωση αρχείων
- Πρόσβαση εκτός ορίων στον πίνακα

#### Exceptions

- Οι εξαιρέσεις δεν ανήκουν στη φυσιολογική λειτουργία ενός προγράμματος και χρειάζονται άμεση αντιμετώπιση ώστε το πρόγραμμα να τις αντιμετωπίσει με επιτυχία, ή απλά να ενημερώσει το χρήστη για το συγκεκριμένο πρόβλημα
- Η C++ διαθέτει ένα ενσωματωμένο υποσύστημα χειρισμού εξαιρέσεων, το οποίο επιτρέπει τον χειρισμό των εξαιρέσεων με ένα αυτοματοποιημένο, δομημένο και ελεγχόμενο τρόπο.
- Αυτό το χαρακτηριστικό της γλώσσας επιτρέπει τα διάφορα τμήματα του προγράμματος να επικοινωνούν με ένα ενιαίο σύστημα διαχείρισης σφαλμάτων, το οποίο είναι ανεξάρτητο (πολλές φορές αναπτυγμένο ξεχωριστά) από το κυρίως πρόγραμμα.

#### Exception

 **Δοκιμάζοντας την κανονική ροή:** Έλεγχος της αναμενόμενης συμπεριφορά ενός προγράμματος, με το try:

**try {***Συμπεριφορά***}**

Το **try** απαιτείται. Γνωστοποιεί στο compiler ότι θα πρόβλεψετε μια μη φυσιολογική συμπεριφορά και θα προσπαθήσει να ασχοληθεί με το θέμα. Η πραγματική συμπεριφορά που πρέπει να αξιολογηθεί περιλαμβάνεται μεταξύ αγκίστρων.

Εκεί περιλαμβάνεται η κανονική ροή που θα πρέπει να ακολουθήσει το πρόγραμμα.

## Exception

 **Catching Λάθη:** σε περίπτωση μη φυσιολογικής συμπεριφοράς, μπορείτε να μεταφέρετε τη ροή του προγράμματος σε ένα άλλο τμήμα που μπορεί να ασχοληθεί με το θέμα. Η σύνταξη είναι:

#### **catch(***Παράμετρος***) {***Τι να κάνει***}**

 Το **catch** απαιτείται και ακολουθεί το **try**. Χρησιμοποιεί παράμετρο από το **try**. Μπορεί να είναι μια μεταβλητή ή μια κλάση. Εάν δεν συντάσσεται ως **catch(…)**.

#### Σύνταξη

```
try 
{
// Έλεγχος ροής
} 
catch(Παράμετρος) 
{ 
// Catch the exception 
}
```
#### Exception

 **Throwing ένα σφάλμα:** για μια μη φυσιολογική συμπεριφορά του προγράμματος μεταφέρεται από το **try** μπλοκ στο **catch**. Η μεταφορά αυτή γίνεται με τη λέξη **throw**.

# #include <iostream>  $\Pi \alpha \alpha \delta \epsilon \gamma \mu \alpha$

using namespace std;

```
int main() {
         char buffer[20]= " C++ language";
         int i, length;
         length=strlen(buffer);
         try
          {
         cout << " Write a number " ;
         \sin \gg i;
         if (i>length)
                   throw i;
         if (i<0)throw "Negative value ..." ;
         \text{cout} \ll \text{buffer}[i] \ll \text{end};
          }
```

```
catch (int n)
```
{

}

}

```
{
cout << " Index error : " << n << endl;
}
```

```
catch (const char *mes)
```

```
\cot \ll \mathrm{mes} \ll \mathrm{endl};
```

```
// Αυτή η εντολή θα εκτελεστεί σε κάθε περίπτωση
cout << " End of program ... " << endl;
```

```
#include <iostream> \Pi \alpha \alpha \delta \epsilonιγμ\alphausing namespace std;
int main() {
        int StudentAge;
        cout << "Student Age: ";
        cin >> StudentAge;
        try {
                if(StudentAge < 0)
                         throw -1;
                 cout << "\nStudent Age: " << StudentAge << "\n\n";
        }
        catch(...) {
                 cout << "General Error...";
        }
        cout << "\n\overline{n}";
        return 0;
```
}

#### Throw

- Εάν εκτελέσετε αυτό το πρόγραμμα και πληκτρολογήστε έναν θετικό ακέραιο για την ηλικία του μαθητή, το πρόγραμμα θα ανταποκριθεί εμφανίζοντας την ηλικία.
- Εάν εκτελέσετε το πρόγραμμα και πληκτρολογήστε ένα γράμμα ή οποιοδήποτε χαρακτήρα, ο compiler θα εμφανίσει την ηλικία των φοιτητών ως 0.
- Όταν η εντολή **throw** εκτελεσθεί, είναι ένας τρόπος για να ζητηθεί από τον compiler να στείλει την εξαίρεση σε άλλο χειριστή. Στην πραγματικότητα, εάν δεν υπάρχει άλλος χειριστής, η επεξεργασία θα παραδοθεί στο λειτουργικό σύστημα. Σε αυτή την περίπτωση, το λειτουργικό σύστημα θα αναλάβει και θα εμφανίσει το δικό του μήνυμα πχ.«μη φυσιολογική λήξη του προγράμματος".

```
#include <iostream>
using namespace std;
int main() {
```
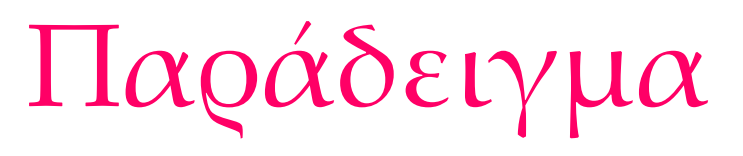

```
double Number1, Number2, Result;
cout << "Please provide two numbers\n";
try {
        cout << "First Number: ";
        cin >> Number1;
        cout << "Second Number: ";
        cin >> Number2;
       if(Number2 == 0)
                throw -1;
        Result = Number1 / Number2;
        cout << "\n" << Number1 << "/ / " << Number2 << " = " <<
                                        Result \ll "\n\ln\pi" ;
```

```
catch(...){
}
return 0;}
```
## Μηνύματα

 Κάθε φορά που εμφανίζεται exception, και κάθε φορά που χρησιμοποιείτε το **try** να δοκιμάσετε μια έκφραση, θα πρέπει να μεταφέρει τον έλεγχο σε ένα **catch**. Εκεί είναι όπου θα πρέπει να εμφανίζετε το δικό σας μήνυμα για το σφάλμα.

```
Παράδειγμα
#include <iostream>
int main(){
       int StudentAge;
        \mathrm{try}cout << "Student Age: ";
                cin >> StudentAge;
               if(StudentAge < 0)
                        throw "Positive Number Required";
                cout << "\nStudent Age: " << StudentAge << "\n\n";
        }
        catch(const char* Message)
        {
                cout << "Error: " << Message;
        }
        cout \ll "\ln";
       return 0;
```

```
#include <iostream>
using namespace std;
int main()
\{double Operand1, Operand2, Result;
        cout << "This program allows you to perform a division of two 
                                                        numbers\n";
        cout << "To proceed, enter two numbers: ";
        try {
                cout << "First Number: ";
                cin >> Operand1;
                cout << "Second Number: ";
                cin >> Operand2;
```

```
if(Operand2 == 0)
                 throw "Division by zero not allowed";
        Result = Operand1 / Operand2;
        cout << "\n" << Operand1 << "/ '" << Operand2 << " = "
                                  << Result << "\n\ln \n\ln";
}
catch(const char* Str) 
{
        cout << "\nBad Operator: " << Str;
}
return 0;
```
}

#### **catch**

- Κατά την προετοιμασία για την αντιμετώπιση διαίρεσης με το μηδέν, η βασική ιδέα είναι να συγκρίνουμε τον παρονομαστή με 0.
- Η σύγκριση αυτή πρέπει να πραγματοποιηθεί με ένα try.
- Αν η σύγκριση είναι true, θα πρέπει να αποφεύχθεί η λειτουργία με ένα **catch**.
- Το **catch** συνήθως χρησιμοποιείται για να εμφανίσει ένα μήνυμα.

#### Local Exception

- Το **catch** μπορεί να χρησιμοποιήσει οποιοδήποτε τύπο μεταβλητής, αρκεί να το ρυθμίσετε ανάλογα.
- Μπορείτε να στείλετε ένα ακέραιο και να εμφανίζει ένα σφάλμα, ανάλογα με τον ακέραιο που στάλθηκε.

## #include <iostream>  $\Pi \alpha \alpha \delta \epsilon \nu \mu \alpha$

#### int main()

{

```
double Operand1, Operand2, Result;
const char Operator = '/';
cout << "This program allows you to perform a division of two 
                                                numbers\n";
cout << "To proceed, enter two numbers\n";
try {
        cout << "First Number: ";
        cin >> Operand1;
        cout << "Second Number: ";
```

```
cin >> Operand2;
```
// Find out if the denominator is 0

```
if(Operand2 == 0)
                 throw 0;
        Result = Operand1 / Operand2;
        cout << "\n" << Operand1 << "/ '" << Operand2 << " = "
                         << Result << "\n\ln \n\pi";
}
catch(const int n)
{
        cout << "\hdnBad Operator: Division by " << n << " not
                                           allowed\n\n";
}
return 0;
```
}

## Πολλαπλά Exceptions

Τα παραδείγματα που έχουμε δει ως τώρα έχουν ασχοληθεί με μία μόνο εξαίρεση σε ένα πρόγραμμα. Τις περισσότερες φορές, ένα τυπικό πρόγραμμα θα έχει διαφορετικούς τύπους σφαλμάτων. Η γλώσσα C++ σας επιτρέπει να συμπεριλάβετε διάφορα **catch** : try {

```
Code to Try
}
catch(Arg1) {
         Μια Exception
}
catch(Arg2) {
         A<sub>λ</sub>λη Exception
}
```
#### Πολλαπλά Exceptions

- Κατά τον έλεγχο της ροής του προγράμματος, ο compiler εισέρχεται στο **try**.
- Αν δεν εμφανίζεται σφάλμα, το υπόλοιπο του try μπλοκ εκτελείται.
- Εάν εμφανίζεται μια εξαίρεση στο try μπλοκ, καθορίζετε το είδος του σφάλματος
- Ο μεταγλωττιστής βγαίνει από το try και εξετάζει το πρώτο **catch**
- Αν δεν ταιριάζει σφάλμα, ο compiler προχωρά στο επόμενο **catch**. Αυτό συνεχίζεται έως ότου ο compiler βρει **catch** που να ταιριάζει.

# Παράδειγμα – Χωρίς έλεγχο

#include <iostream>

int main(){ double Operand1, Operand2, Result; char Operator; cout << "This program allows you to perform an operation on two numbers\n"; cout << "To proceed, enter a number, an operator, and a number:\n"; cin >> Operand1 >> Operator >> Operand2; switch(Operator){ case '+':

> Result = Operand1 + Operand2; break;

case '-':

```
Result = Operand1 - Operand2;
        break;
case '*':
        Result = Operand1 * Operand2;
        break;
case '/':
        Result = Operand1 / Operand2;
        break;
default:
        cout << "Bad Operation";
}
cout << "\n\chi" << Operand1 << " " << Operator << " "
         << Operand2 << " = " << Result;
cout \ll "\ln\n";
return 0;}
```
#include <iostream> #include <string> using namespace std; int main() {

Παράδειγμα

double Operand1, Operand2, Result; char Operator; cout << "This program allows you to perform an operation on two numbers\n"; **Έλεγχος του τελεστή**

try {

cout << "To proceed, enter a number, an operator, and a number: $\ln$ "; cin >> Operand1 >> Operator >> Operand2; if(Operator != '+' && Operator != '-' && Operator != '\*' && Operator != '/') throw Operator; switch(Operator){ case '+': Result = Operand1 + Operand2; break;

```
case ΄-':
                 Result = Operand1 - Operand2;
                 break;
        case '*':
                 Result = Operand1 * Operand2;
                 break;
        case '/':
                 Result = Operand1 / Operand2;
                 break;
        }
        cout << "\n\chi" << Operand1 << " " << Operator << " "
                 << Operand2 << " = " << Result;
}
catch(const char n) {
        cout << "\nOperation Error: " << n << " is not a valid
                          operator";
}
cout \ll "\ln\n";
return 0; }
```
## Πολλαπλά Exceptions

- Φανταστείτε ότι ο χρήστης θέλει να εκτελέσει μια διαίρεση.
- Θα πρέπει να πείτε στο μεταγλωττιστή τι πρέπει να κάνετε αν ο χρήστης πληκτρολογήσει τον παρονομαστή ως 0 (ή 0.00).
- Αν συμβεί αυτό, η καλύτερη επιλογή είναι να εμφανιστεί ένα μήνυμα λάθους και να βγείτε.

```
#include <iostream>
```
int main(){

**Έλεγχος τελεστή και διαίρεση με μηδέν**

```
double Operand1, Operand2, Result;
char Operator;
cout << "This program allows you to perform a division of two 
                               numbers\n";
```

```
cout << "To proceed, enter two numbers\n";
```

```
try {
```

```
cout << "First Number: ";
cin >> Operand1;
cout << "Operator: ";
cin >> Operator;
```

```
cout << "Second Number: ";
cin >> Operand2;
if(Operator != '+' && Operator != '-' &&
  Operator != '*' && Operator != '/')
        throw Operator;
if(Operator == '')')if(Operand2 == 0)throw 0;
switch(Operator)
{
case '+':
```

```
Result = Operand1 + Operand2;
        break;
case '-':
        Result = Operand1 - Operand2;
        break;
case '*':
        Result = Operand1 * Operand2;
        break;
case '/':
        Result = Operand1 / Operand2;
        break;
```

```
}
         cout << "\mathsf{r}" << Operand1 << " " << Operator << " "
            << Operand2 << " = " << Result << "\n\cdot n";
}
catch(const char n){
         cout \ll "\nOperation Error: " \ll n \ll " is not a valid
                                             operator\ln\n";
}
catch(const int p){
        cout << "\nBad Operation: Division by " << p << " not 
                                    allowed\ln\n";
}
return 0;
```
#include <iostream>

```
#include <string>
using namespace std;
int main() {
        char Number1[40], Number2[40];
        double Operand1, Operand2, Result;
        char Operator;
        cout << "This program allows you to perform a division of two 
                       numbers\n";
        cout << "To proceed, enter two numbers\n";
        try {
               cout << "First Number: ";
                cin >> Number1;
                cout << "Operator: ";
                cin >> Operator;
                cout << "Second Number: ";
                                                  Έλεγχος και των 
                                                  τελεσταίων
```
```
cin >> Number2;
for(int i = 0; i < strlen(Number1); i++)
   if( (!isdigit(Number1[i])) && (Number1[i] != '.') )
        throw Number1;
Operand1 = atof(Number1);
for(int j = 0; j < strlen(Number2); j++)
   if( (!isdigit(Number2[j])) && (Number2[j] != '.') )
        throw Number2;
Operand2 = atof(Number2);
if(Operator != '+' && Operator != '-' &&
  Operator != '*' && Operator != '/')
        throw Operator;
if(Operator == '')')if(Operand2 == 0)throw 0;
```

```
switch(Operator)
{
case '+':
        Result = Operand1 + Operand2;
        break;
case '-':
        Result = Operand1 - Operand2;
        break;
case '*':
        Result = Operand1 * Operand2;
        break;
case '/':
        Result = Operand1 / Operand2;
        break;
}
```

```
Παράδειγμα/4
```

```
\overline{\text{cout}} \ll \text{``}\setminus n\text{''} \ll \text{Operand1} \ll \text{''} \ll \text{Operator} \ll \text{''}<< Operand2 << " = " << Result << "\n\cdot n";
}
catch(const int n) {
          cout << "\nBad Operation: Division by " << n << " not 
                               allowed\ln\n";
}
catch(const char n) {
          cout << "\nOperation Error: " << n << " is not a valid
                              operator\ln\n";
}
catch(const char *BadOperand) {
          cout << "\nError: " << BadOperand << " is not a valid 
                    number\n\cdot n";
```
#### Προσέξτε τη σειρά στα catch blocks

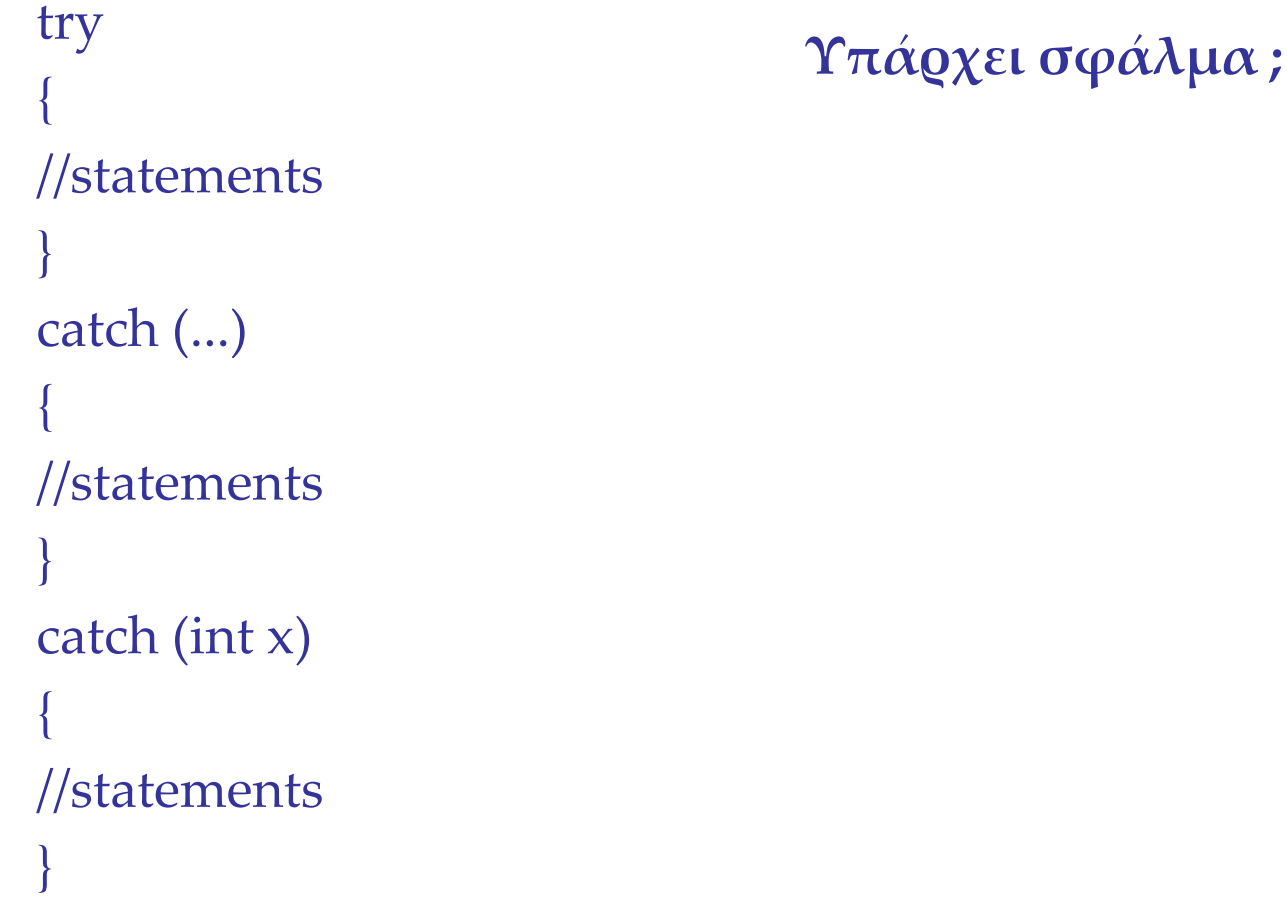

## Εμφωλιασμένα Exceptions

- H αριθμομηχανή, που έχουμε μελετήσει μέχρι στιγμής, προκειμένου να εκτελέσει οποιαδήποτε λειτουργία, ο compiler θα πρέπει πρώτα να βεβαιωθεί ότι ο χρήστης έχει εισάγει ένα έγκυρο τελεστή.
- Εφόσον ο τελεστής είναι ένα από αυτούς που περιμένουμε, ζητήσαμε επίσης τον compiler να ελέγξει την εγκυρότητα των αριθμών που εισήχθησαν.
- Ακόμη και αν τα δύο αυτά κριτήρια πληρούνται, ήταν δυνατόν ο χρήστης να εισαγάγει 0 για τον παρονομαστή.
- Το μπλοκ που χρησιμοποιείται για τον έλεγχο ενός μη μηδενικού παρονομαστή εξαρτάται από την εγκυρότητα των τελεστών.
- Η C ++ επιτρέπει την εμφωλιάση εξαιρέσεων. Αυτό σημαίνει ότι μπορείτε να γράψετε μια εξαίρεση η οποία υπόκειται σε, άλλη.

#include <iostream> #include <string> using namespace std;  $int$  main()

# Παράδειγμα

char Number1[40], Number2[40]; double Operand1, Operand2, Result; char Operator; cout << "This program allows you to perform an operation on two numbers\n";

try {

cout  $\ll$  "To proceed, enter \n"; cout << "First Number: "; cin >> Number1; cout << "An Operator: "; cin >> Operator; cout << "Second Number: "; cin >> Number2; for(int  $i = 0$ ;  $i <$  strlen(Number1);  $i++)$  if( (!isdigit(Number1[i])) && (Number1[i] != '.') ) throw Number1;

```
Operand1 = atof(Number1);
for(int j = 0; j < strlen(Number2); j++)
   if( (!isdigit(Number2[j])) && (Number2[j] != '.') ) 
        throw Number2;
Operand2 = atof(Number2);
if(Operator != '+' && Operator != '-' &&
  Operator != '*' && Operator != '/')
        throw Operator;
switch(Operator)
{
case '+':
        Result = Operand1 + Operand2;
        cout << "\n" << Operand1 << " + "
                 << Operand2 << " = " << Result;
        break;
case '-':
```

```
Result = Operand1 - Operand2;
        cout << "\n" << Operand1 << " - "
                 << Operand2 << " = " << Result;
        break;
case '*':
        Result = Operand1 * Operand2;
        cout << "\n" << Operand1 << " * "
                 << Operand2 << " = " << Result;
        break;
case '/':
        try {
                if(Operand2 == 0)throw "Division by 0 not 
                                          allowed";
                Result = Operand1 / Operand2;
                cout << "\n\chi" << Operand1 << "/"
```

```
<< Operand2 << " = " <<Result;
                 }
                 catch(const char * Str){
                         cout << "\nBad Operation: " << Str;
                 }
                 break;
        }
}
catch(const char n) {
        cout << "\nOperation Error: " << n << " is not a valid
                                                    operator";
}
catch(const char *BadOperand) {
        cout << "\nError: " << BadOperand << " is not a valid 
                                                   number";
}
cout \ll "\ln\n";
return 0;}
```
- Μία από τις πιο αποτελεσματικές τεχνικές που χρησιμοποιούνται στον κώδικα είναι η απομόνωση αναθέσεων.
- Για παράδειγμα, η δήλωση switch μπορεί να γραφτεί όπως στο επόμενο παράδειγμα

using namespace std;<br>double Calculator(const double N1, const double  $\mathbb{Q}(\alpha)$  const chan p); #include <iostream> double Calculator(const double N1, const double N2, const chan p);  $int$  main() double Operand1, Operand2, Result; char Operator; cout << "This program allows you to perform a division of two numbers\n"; cout << "To proceed, enter a number, an operator, and a number: $\ln$ "; cin >> Operand1 >> Operator >> Operand2; Result = Calculator(Operand1, Operand2, Operator); cout << " $\n\chi$ " << Operand1 << " " << Operator << " "  $<<$  Operand2  $<<$  " = "  $<<$  Result; cout  $\langle \langle n \rangle n$ "; return 0;}

double Calculator(const double Oper1, const double Oper2, const char Symbol){

```
Παράδειγμα/2
double Value;
switch(Symbol)
{
case '+':
       Value = Oper1 + Oper2;
       break;
case '-':
       Value = Oper1 - Oper2;
       break;
case '*':
       Value = Oper1 * Oper2;
       break;
case '/':
       Value = Oper1 / Oper2;
       break;
}
return Value;
```
 Μπορείτε ακόμα να χρησιμοποιήσετε τις συνηθισμένες συναρτήσεις, μαζί με συναρτήσεις που χειρίζονται εξαιρέσεις

#include <iostream>

#include <string>

using namespace std;

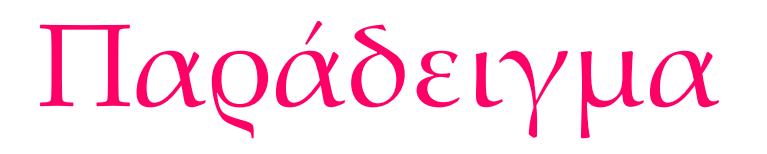

double Calculator(const double N1, const double N2, const char p); int main() {

> char Number1[40], Number2[40]; double Operand1, Operand2, Result; char Operator; cout << "This program allows you to perform an operation on two numbers\n";

try {

cout  $\ll$  "To proceed, enter\n"; cout << "First Number: "; cin >> Number1; cout << "An Operator: "; cin >> Operator; cout << "Second Number: "; cin >> Number2; for(int  $i = 0$ ;  $i <$  strlen(Number1);  $i++)$ if( (!isdigit(Number1[i])) && (Number1[i] != '.') )

throw Number1; Operand1 = atof(Number1); for(int  $j = 0$ ;  $j <$  strlen(Number2);  $j++)$  if( (!isdigit(Number2[j])) && (Number2[j] != '.') ) throw Number2; Operand2 = atof(Number2); if(Operator != '+' && Operator != '-' && Operator != '\*' && Operator != '/') throw Operator;  $if(Operator == '')')$  $if(Operand2 == 0)$ throw 0; Result = Calculator(Operand1, Operand2, Operator); cout << " $\mathsf{r}$ " << Operand1 << " " << Operator << " "  $<<$  Operand2  $<<$  " = "  $<<$  Result;

```
catch(const int n){
                 cout << "\nBad Operation: Division by " << n << " not 
allowed";
        }
        catch(const char n){
                 cout << "\nOperation Error: " << n << " is not a valid
operator";
        }
        catch(const char *BadOperand) {
                 cout << "\nError: " << BadOperand << " is not a valid 
number";
        }
        cout \ll "\ln\n";
        return 0;
}
double Calculator(const double Oper1, const double Oper2, const char 
                                          Symbol) {
        double Value;
```

```
switch(Symbol) {
        case '+':
                Value = Oper1 + Oper2;break;
        case '-':
                Value = Oper1 - Oper2;
                break;
        case '*':
                Value = Oper1 * Oper2;
                break;
        case '/':
                Value = Oper1 / Oper2;
                break;
        }
        return Value;
}
```
 Όπως γίνεται στη main(), κάθε συνάρτηση ενός προγράμματος μπορεί να φροντίσει τις δικές της εξαιρέσεις.

#include <iostream>

#include <string>

using namespace std;

void Calculator(const double N1, const double N2, const char p); int main(){

char Number1[40], Number2[40];

double Operand1, Operand2, Result;

char Operator;

cout << "This program allows you to perform an operation on two numbers\n";

Παράδειγμα

try {

cout  $\ll$  "To proceed, enter \n"; cout << "First Number: "; cin >> Number1; cout << "An Operator: "; cin >> Operator; cout << "Second Number: "; cin >> Number2; for(int  $i = 0$ ;  $i <$  strlen(Number1);  $i$ ++) if( (!isdigit(Number1[i])) && (Number1[i] != '.') ) throw Number1;

```
Operand1 = atof(Number1);
        for(int j = 0; j < strlen(Number2); j++)
           if( (!isdigit(Number2[j])) && (Number2[j] != '.') ) 
                 throw Number2; 
        Operand2 = atof(Number2);
        if(Operator != '+' && Operator != '-' &&
           Operator != '*' && Operator != '/')
                 throw Operator;
        Calculator(Operand1, Operand2, Operator);
}
catch(const char n) {
        cout \ll "\nOperation Error: " \ll n \ll " is not a valid
                                          operator";
}
catch(const char *BadOperand) {
        cout << "\nError: " << BadOperand << " is not a valid 
                                          number";
}
cout \ll "\ln\n";
```
#### return 0;

}

void Calculator(const double Oper1, const double Oper2, const char

Symbol){

```
double Value;
switch(Symbol) {
case '+':
        Value = Oper1 + Oper2;
        cout << "\n" << Oper1 << " + "
                 << Oper2 << " = " << Value;
        break;
case '-':
        Value = Oper1 - Oper2;
        cout << "\n" << Oper1 << " - "
                 << Oper2 << " = " << Value;
        break;
case '*':
        Value = Oper1 * Oper2;
```

```
cout << "\n" << Oper1 << " * "
                  << Oper2 << " = " << Value;
        break;
case '/':
        try {
                 if(Oper2 == 0)throw "Division by 0 not allowed";
                 Value = Oper1 / Oper2;
                 cout << "\langle n" \langle Oper1 << "/"
                           << Oper2 << " = " << Value;
         }
        catch(const char * Str) {
                 cout << "\nBad Operation: " << Str;
         }
        break;
}
```
- Η απομόνωση αναθέσεων και η απόδοση του σε συναρτήσεις είναι ένα σημαντικό θέμα στον τομέα του προγραμματισμού.
- Σκεφτείτε ένα πρόγραμμα που χειρίζεται μια απλή εξαίρεση

#include <iostream>

using namespace std;

int main(){

double Operand1, Operand2, Result;

```
char Operator = '/';
```
cout << "This program allows you to perform a division of two numbers\n";

try {

cout << "To proceed, enter two numbers: "; cin >> Operand1 >> Operand2; if( $Operand2 == 0$ )

```
throw "Division by zero not allowed";
        Result = Operand1 / Operand2;
        cout << "\n" << Operand1 << "/ '" << Operand2 << " = "
                         << Result;
}
catch(const char* Str) {
        cout << "\nBad Operator: " << Str;
}
cout \ll "\ln\n";
return 0;
```
- Ένας από τους τρόπους που μπορείτε να χρησιμοποιήσετε συναρτήσεις σε εξαιρέσεις είναι να έχουμε μια κεντρική συνάρτηση που λαμβάνει τις μεταβλητές και τις στέλνει σε μια εξωτερική συνάρτηση.
- Η εξωτερική συνάρτηση ελέγχει την τιμή μιας μεταβλητής.
- Αν συμβεί εξαίρεση, η εξωτερική συνάρτηση στέλνει **throw**.
- Αυτό μπορεί να ληφθεί από τη συνάρτηση που έστειλε τη μεταβλητή.

```
#include <iostream>
using namespace std;
void Division(const double a, const double b);
int main(){
        double Operand1, Operand2;
        cout << "This program allows you to perform a division of two 
                                        numbers\n";
```

```
try {
```

```
cout << "To proceed, enter two numbers: ";
cin >> Operand1 >> Operand2;
Division(Operand1, Operand2);
```

```
catch(const char* Str) {
```

```
cout << "\nBad Operator: " << Str;
         }
        cout \ll "\ln\n";
        return 0;
void Division(const double a, const double b)
        double Result;
        if( b == 0 )
                 throw "Division by zero not allowed";
        Result = a/b;
        cout << "\mathsf{r}" << a << " / " << b << " = " << Result;
```
}

{

 Αν γράψετε μια συνάρτηση που φέρει μια εξαίρεση, μπορείτε να πληκτρολογήσετε το **throw** ακολουθούμενο από παρενθέσεις στη δεξιά πλευρά της συνάρτησης.

#include <iostream> using namespace std; void Division(const double a, const double b) throw(); int main(){ double Operand1, Operand2; cout << "This program allows you to perform a division of two numbers\n"; try {

> cout << "To proceed, enter two numbers: "; cin >> Operand1 >> Operand2; Division(Operand1, Operand2);

```
}
catch(const char* Str) {
```

```
cout << "\nBad Operator: " << Str;
         }
        cout \ll "\ln\n";
        return 0;
}
void Division(const double a, const double b) throw() {
        double Result;
        if( b == 0 )
                 throw;
        Result = a/b;
        cout << "\n\chi" << a << " / " << b << " = " << Result;
```
- Το **throw** που χρησιμοποιείτε έτσι πρέπει να έχει παρενθέσεις.
- Αν δεν παίρνει κανένα όρισμα, οι παρενθέσεις πρέπει να είναι κενές.
- Αν η συνάρτηση που καλείται από ένα μπλοκ **try** ρίξει συγκεκριμένη εξαίρεση, μπορείτε να το καθορίσετε αυτό στην παρένθεση του **throw**.

#include <iostream> #include <string> using namespace std; void Calculator(const double N1, const double N2, const char p) throw(const char\*); int main(){ char Number1[40], Number2[40]; double Operand1, Operand2; char Operator; cout << "This program allows you to perform an operation on two numbers\n"; try {

cout  $\ll$  "To proceed, enter \n"; cout << "First Number: "; cin >> Number1; cout << "An Operator: "; cin >> Operator; cout << "Second Number: "; cin >> Number2; for(int  $i = 0$ ;  $i <$  strlen(Number1);  $i$ ++) if( (!isdigit(Number1[i])) && (Number1[i] != '.') ) throw Number1; Operand1 = atof(Number1); for(int j = 0; j < strlen(Number2); j++)

 if( (!isdigit(Number2[j])) && (Number2[j] != '.') ) throw Number2;

Operand2 = atof(Number2); if(Operator != '+' && Operator != '-' && Operator != '\*' && Operator != '/') throw Operator;

try {

Calculator(Operand1, Operand2, Operator);

```
}
        catch(const char * Str)
         {
                 cout << "\nBad Operation: " << Str;
         }
}
catch(const char n)
{
        cout << "\nOperation Error: " << n << " is not a valid
                                           operator";
}
catch(const char *BadOperand)
{
```
```
Παράδειγμα/5
```

```
cout << "\nError: " << BadOperand << " is not a valid 
                                                          number";
        }
        cout \ll "\ln\n";
        return 0;
void Calculator(const double Oper1, const double Oper2,
                const char Symbol) throw(const char*)
```
double Value;

}

{

```
switch(Symbol)
{
case '+':
           Value = Oper1 + Oper2;\text{cout} \ll \text{``}\n \mid n \ll \text{Oper1} \ll \text{''} + \text{''}<< Oper2 << " = " << Value;
           break;
case '-':
           Value = Oper1 - Oper2;
```
cout << "\n" << Oper1 << " - "  $<<$  Oper2  $<<$  " = "  $<<$  Value; break;

case '\*':

Value = Oper1 \* Oper2;

cout << "\n" << Oper1 << " \* "  $<<$  Oper2  $<<$  " = "  $<<$  Value; break;

case '/':  $if(Oper2 == 0)$ throw "Division by 0 not allowed"; Value = Oper1 / Oper2; cout << " $\langle n" \langle$  Oper1 << "/"  $<<$  Oper2  $<<$  " = "  $<<$  Value; break;

}

## Exceptions και συναρτήσεις

- Μια συνάρτηση μπορεί επίσης να κληθεί να εκτελέσει περισσότερες από μία δοκιμές και να ρίξει τελικά περισσότερο από μία εξαιρέσεις.
- Μια τέτοια συνάρτηση μπορεί (και πρέπει) να προγραμματιστεί για να ρίξει διάφορα είδη εξαιρέσεων.

#include <iostream> #include <string> using namespace std; void Calculator(const double N1, const double N2, const char p) throw(const char\*, const char); double Validate(const char \*N) throw(const char\*);

int main() { char Number1[40], Number2[40]; double Operand1, Operand2; char Operator;

cout << "This program allows you to perform an operation on two numbers\n";

#### try {

```
cout \ll "To proceed, enter\n";
cout << "First Number: "; cin >> Number1; 
cout << "An Operator: "; cin >> Operator; 
cout << "Second Number: "; cin >> Number2; 
Operand1 = Validate(Number1); 
Operand2 = Validate(Number2); 
try { 
Calculator(Operand1, Operand2, Operator); 
} 
catch(const char * Str) 
{
cout << "\nBad Operation: " << Str; 
} }
```

```
catch(const char n) 
{ 
cout << "\nOperation Error: " << n << " is not a valid operator"; 
} 
catch(const char *BadOperand) 
{ 
cout << "\nError: " << BadOperand << " is not a valid number"; 
} 
cout \ll "\ln\n";
return 0; 
}
```

```
void Calculator(const double Oper1, const double Oper2, const char 
Symbol) throw(const char*, const char) 
{ 
double Value; 
if(Symbol != '+' && Symbol != '-' && Symbol != '*' && Symbol != '/') 
throw Symbol; 
switch(Symbol) 
{ 
case '+': 
        Value = Oper1 + Oper2; 
        cout << "\n" << Oper1 << " + " << Oper2 << " = " << Value;
        break;
```

```
case '-': 
        Value = Oper1 - Oper2; 
        cout << "\n" << Oper1 << " - " << Oper2 << " = " << Value;
        break; 
case '*': 
        Value = Oper1 * Oper2; 
        cout << "\n" << Oper1 << " * " << Oper2 << " = " << Value;
        break; 
case '/':
        if(Oper2 = 0) throw "Division by 0 not allowed";
        Value = Oper1 / Oper2; 
        cout << "\n" << Oper1 << "/ / " << Oper2 << " = " << Value;
        break;
```
} }

```
double Validate(const char* N) throw(const char*) 
{ 
double Valid; 
for(int i = 0; i < strlen(N); i++)
        if( (!isdigit(N[i])) && (N[i] != '.') ) 
                  throw N; 
         Valid = atof(N);return Valid;
```
#### Εξαιρέσεις σε διαδοχικά καλούμενες συναρτήσεις

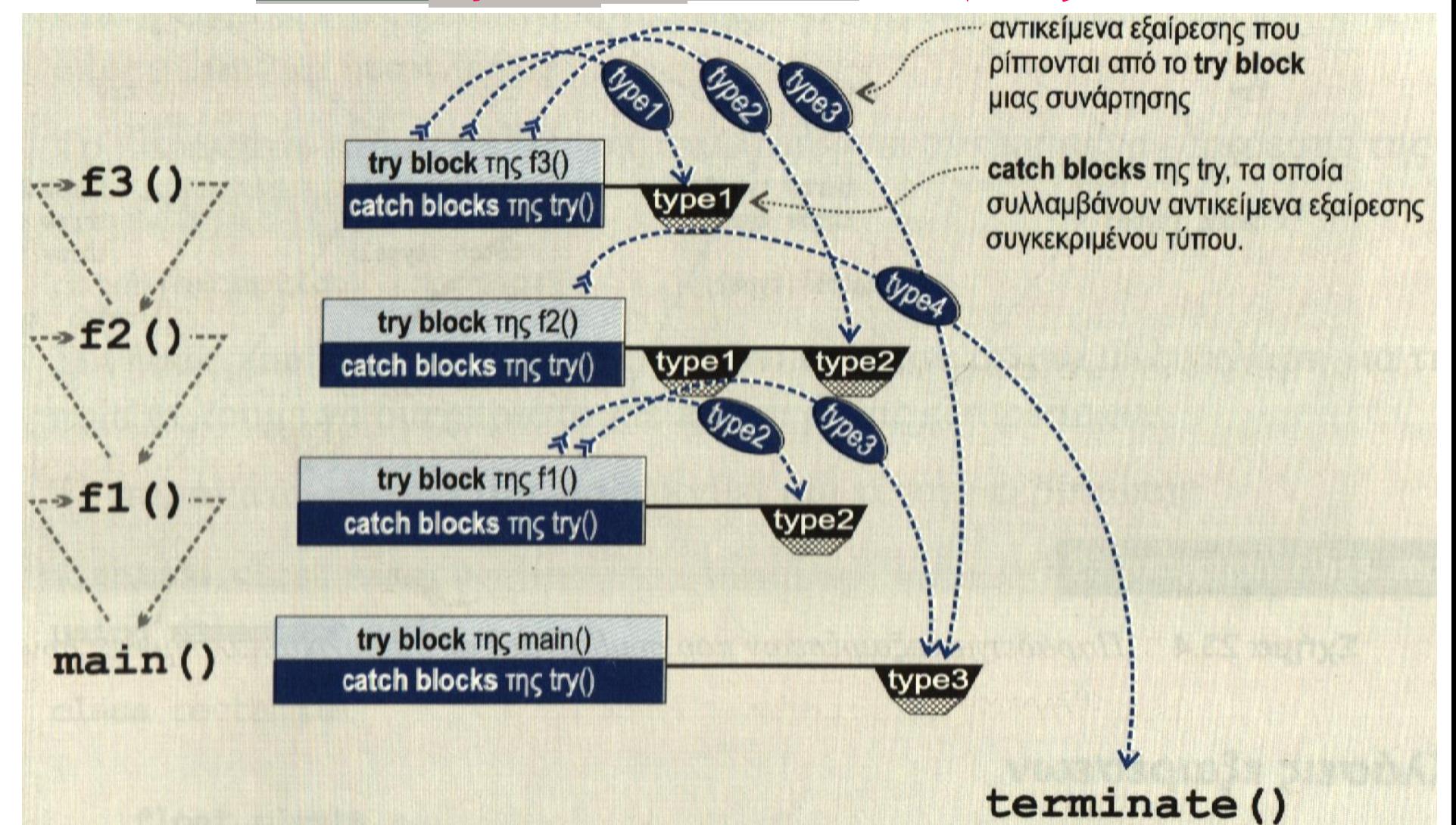

#### Εξαιρέσεις σε διαδοχικά καλούμενες συναρτήσεις

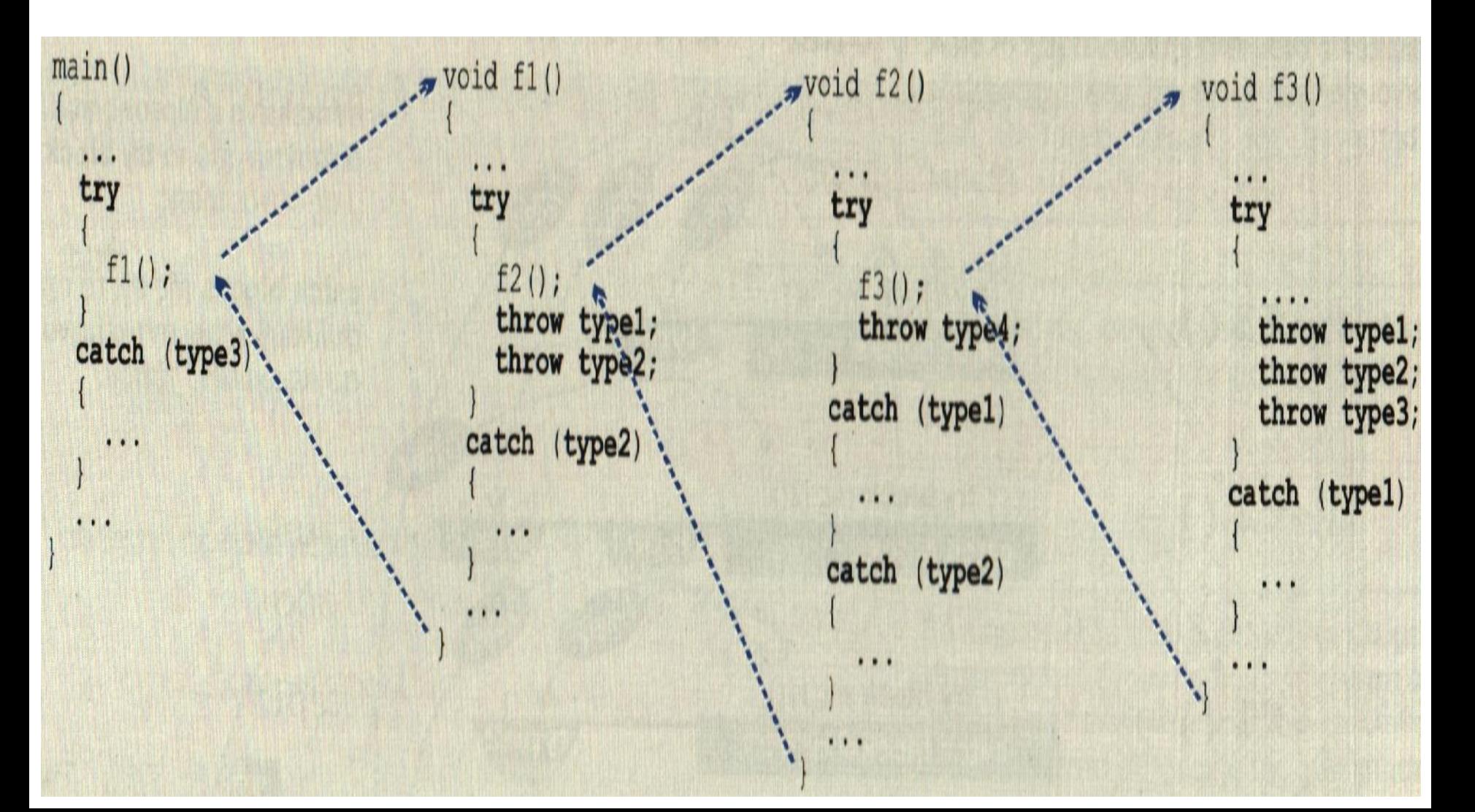

#### Κλάσεις εξαιρέσεων

- Γνωρίζουμε ότι ένα τμήμα σύλληψης (catch-block) συλλαμβάνει μόνο αντικείμενα εξαίρεσης συγκεκριμένου τύπου. Αν λοιπόν περιοριστούμε στους βασικούς τύπους δεδομένων, η ποικιλία των εξαιρέσεων που μπορούμε να δημιουργήσουμε αλλά και να συλλάβουμε, είναι πολύ περιορισμένη.
- Μπορούμε να δημιουργήσουμε προσαρμοσμένες κλάσεις τις οποίες να χρησιμοποιούμε μόνο για τον χειρισμό των εξαιρέσεων (κλάσεις εξαιρέσεων)
- Μπορούμε να χρησιμοποιήσουμε τις ενσωματωμένες κλάσεις εξαιρέσεων της C++

#### Ενσωματωμένες Κλάσεις εξαιρέσεων

- Η C++ διαθέτει αρκετές ενσωματωμένες κλάσεις χειρισμού εξαιρέσεων οι οποίες μπορούν να χρησιμοποιηθούν στα προγράμματα μας.
- Όλες οι κλάσεις εξαιρέσεων παράγονται άμεσα ή έμμεσα από τη βασική κλάση exception.
- Μια από τις πιο συχνά χρησιμοποιούμενες τέτοιες κλάσεις είναι η κλάση bad\_alloc

#### Η κλάση exception

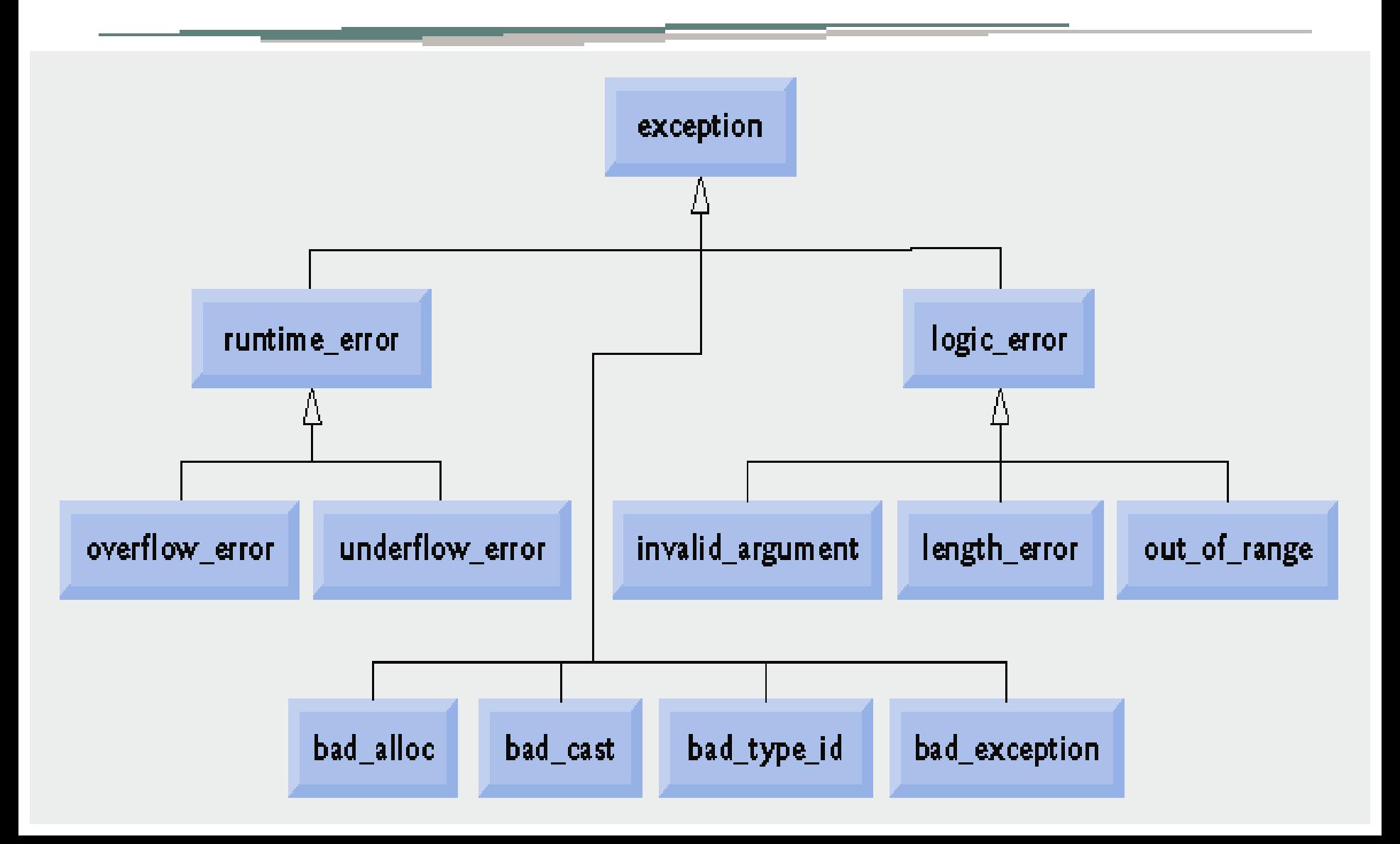

```
int *ptr, num;
bool done=false;
while (!done) {
cout << " Δώσε πλήθος θέσεων ";
\sin \gg \text{num};
try
{
ptr=new int[num];
done=true;
```

```
catch (bad_alloc)
```
cout << "Δεν υπάρχει τόση διαθέσιμη μνήμη" << endl; cout << "Δώστε νέο μέγεθος" << endl;

```
}
...
```
{

#### Δημιουργία δικών μας εξαιρέσεων

Οι κλάσεις εξαιρέσεων μπορούν να μην περιέχουν κανένα μέλος:

```
class my_exception
{
```
#### };

Η δημιουργία μιας εξαίρεσης, με χρήση της παραπάνω κλάσης, γίνεται με την εντολή: throw my\_exception();  $\leftarrow \Delta \eta \mu \omega \omega \gamma \epsilon i \epsilon \alpha \alpha \nu \tau \kappa \epsilon \mu \epsilon \nu \sigma$ 

εξαίρεσης της κλάσης exception

class tooBig  $\leftarrow$  Κλάση εξαίρεσης για έλεγχο μεγέθους σχήματος

```
{
public:
       float emv;
       tooBig(float e) {emv=e;}
};
Δημιουργία εξαίρεσης:
...
```
if (emvado()>1000) throw tooBig(emvado());

```
Τμήμα σύλληψης:
```

```
catch(tooBig obj)
\{cout << "Too big rectangle, with area : " << obj.emv << endl;
}
```
## Μπορούμε να επεκτείνουμε την exception

```
#include <exception>
```
}

```
class FileException : public exception {
```

```
public:
```
}

```
virtual const char* what() const throw() {
```

```
return "error accessing stream";
```

```
char safeReadByte(istream &source) { 
       if (!source) 
               throw FileException(); 
       return source.get();
```